## **ИССЛЕДОВАНИЕ ВОЗБУДИМОСТИ КЛЕТОК ХАРОВЫХ ВОДОРОСЛЕЙ**

14 февраля 2014

#### **Теоретическое введение**

Харовые водоросли - излюбленный объект электрофизиологических исследований, потому что они обладают возбудимостью (способны генерировать потенциал действия (ПД)) и гигантскими размерами. ПД у харовых водорослей на несколько порядков медленнее, чем ПД у животных клеток. Можно сказать, что харовые водоросли - это растительный аналог аксона кальмара. Особенно удобны для электрофизиологических исследований харовые водоросли, у которых нет коры: (*Chara corallina*, *Nitellopsis obtusa* и более мелкие представители рода *Nitella*). Крупные клетки междоузлий представляют собой многоядерные синцитии, окруженные плазматической мембраной и клеточной стенкой. Под плазмалеммой находится слой неподвижных хлоропластов. Далее идет слой цитоплазмы, которая находится в непрерывном циклическом движении. Движение цитоплазмы замирает во время ПД, что, возможно, помогает харовой водоросли справляться с повреждением таллома. Большую часть клетки занимает центральная вакуоль.

Потенциал покоя клеток харовых водорослей составляет порядка −200–300 мВ, и определяется частично равновесным калиевым потенциалом, частично - работой протонных АТФаз. Для измерения потенциала покоя необходимо ввести стеклянный микроэлектрод в цитоплазму клетки и измерить электрический потенциал (электрический потенциал (точнее – разность электрических потенциалов) – это работа по переносу единичного положительного заряда из точки с меньшим потенциалом в точку с большим потенциалом, измеряется в вольтах (В)) по отношению к внешнему электроду сравнения при помощи электрометрического усилителя (внутреннее сопротивление этого вольтметра во много раз превышает сопротивление микроэлектродов).

Гигантские размеры клеток позволяют не только легко вводить внутриклеточный микроэлектрод для измерения и фиксации мембранного потенциала, но и даже полностью заменять содержимое клетки на экспериментальный раствор (внутриклеточная перфузия). Это дало возможность хорошо изучить механизм возникновения ПД у харовых водорослей. При возбуждении открываются кальциевые каналы плазматической мембраны и внутриклеточная концентрация свободного кальция возрастает. Кроме того, кальций освобождается из внутриклеточных депо. При повышении концентрации кальция в цитоплазме активируются Ca-активируемые анионные каналы, через которые ионы Clвыходят из клетки, что приводит к деполяризации мембраны. Деполяризация мембраны открывает потенциал-зависимые калиевые каналы, через которые  $K^+$  выходит из клетки по градиенту концентрации и реполяризует мембрану. Высокая внутриклеточная концентрация кальция поддерживается лишь на стадии деполяризации, а затем потенциал-зависимые кальциевые каналы закрываются, а ионы кальция закачиваются во внутриклеточные депо и во внешнюю среду при помощи активного транспорта.

Вакуолярная мембрана харовых водорослей тоже возбудима и генерирует ПД (порядка 20 мВ) с некоторой задержкой относительно плазмалеммы.

Для детального изучения механизмов возбуждения используют метод фиксации потенциала и ингибиторный анализ. Но зарегистрировать потенциал действия и изучить его основные свойства можно гораздо более простым методом внеклеточного отведения. В этом методе измеряют разность потенциалов между возбужденным невозбужденным участками клетки, разделенными отсеком из непроницаемого для ионов вещества (вазелин или воздух).

#### **Экспериментальная часть**

*Цель работы*: методом внеклеточного отведения электрических потенциалов исследовать пассивные и активные электрические свойства мембраны клеток харовой водоросли.

#### *Экспериментальные задачи*:

- исследовать характер электрического ответа (максимальная разность потенциалов после окончания стимула тока, А, мВ) в зависимости от амплитуды стимула (плотность тока стимуляции J, мкА/см<sup>2</sup>). Можно ли назвать такой электрический ответ потенциалом действия? Если да, то исследовать его основные свойства (амплитуду, длительность, распространяется или нет).

- оценить изменение сопротивления мембраны до и во время потенциала действия.

- определить удельное сопротивление и емкость мембраны *Chara corallina* при пропускании подпорогового импульса тока.

#### *Описание установки*

Экспериментальная камера состоит из трех изолированных отсеков (рис. 1).

Для успешного выполнения задачи необходимо уложить клетку харовой водоросли в камеру таким образом, чтобы стимулирующий ток не мог проходить от стимулирующего электрода (ЭТ)

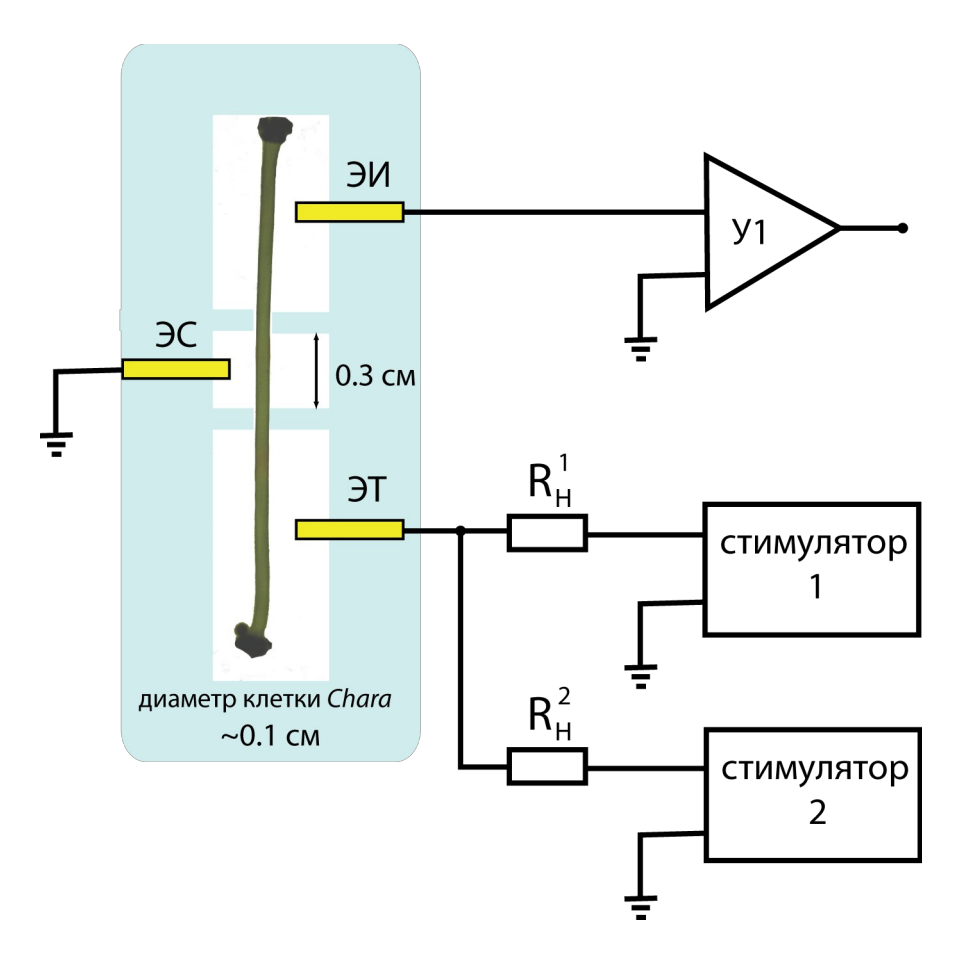

Рис. 1: Установка для электростимуляции и внеклеточного отведения электрических потенциалов от клеток харовых водорослей.

к электроду сравнения (ЭС) снаружи клетки, а только через клетку. Для этого служат разделяющие отсеки камеры, заполненные диэлетриком (воздухом). Кроме того, перед укладкой в камеру клетку нужно немного подсушить фильтровальной бумагой.

Электрометрический усилитель У1 регистрирует разность потенциалов между двумя электродами: ЭС, потенциал которого принимается за ноль (на схеме этот потенциал имеет специальное обозначение - знак «земли». Знаки «земли» в разных участках клетки означают, что эти точки имеют один и тот же потенциал, то есть, соединены проводником с пренебрежимо малым сопротивлением), и ЭИ, измерительным электродом. Каждый электрод представляет собой серебряную проволочку, покрытую тонким слоем хлорида серебра. Такой электрод, в отличие от обычной металлической проволочки, не меняет своего потенциала при прохождении через него небольшого тока, и поэтому называется неполяризующимся электродом. В состоянии покоя разность потенциалов между электродами невелика и определяется самими электродами и окружающими их растворами электролитов.

При пропускании импульса слабого тока от стимулятора 1 (100 мс, 0.1 мкА: 2.5 В при сопротивлении нагрузочного резистора  $R^1_{\ \mu}$  =27 МОм) мембрана харовой водоросли отвечает пассивно - заряжается и разряжается по экспоненциальному закону до определенного потенциала  $\phi_{\text{max}}$  (рис. 2). Быстрый рост потенциала в начале импульса (перед экспоненциальной стадией) вызван током утечки - небольшая часть тока идет через внеклеточную среду, поскольку клеточная стенка остается влажной и представляет собой альтернативный путь протекания тока при приложении разности потенциалов между токовым электродом и электродом сравнения.

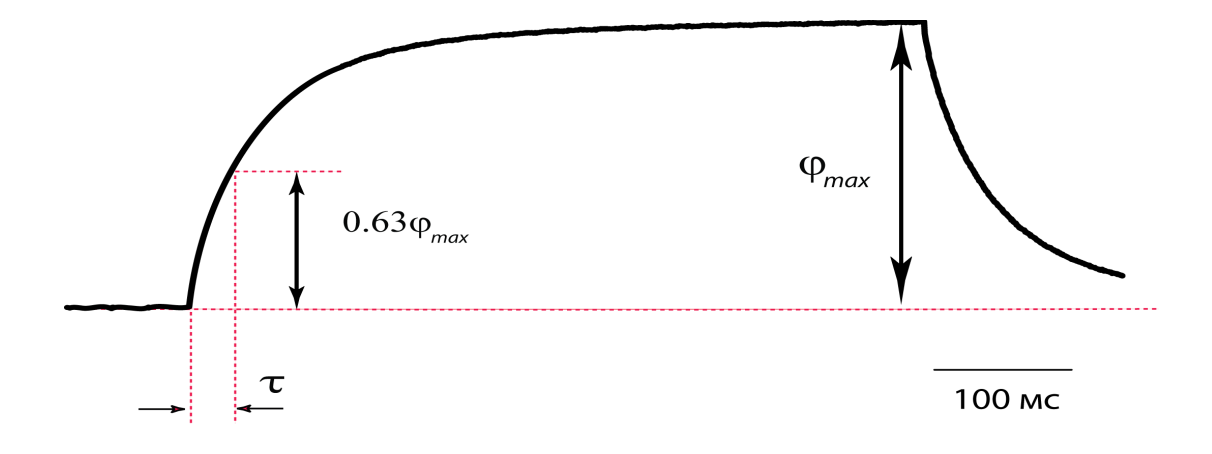

Рис. 2: Пассивный электрический ответ клеточной мембраны на импульс тока с амплитудой 0.1 мкА.

Ток в цепи стимуляции клетки проходит через нагрузочный резистор, сопротивление которого на несколько порядков больше сопротивления всего остального участка цепи, включающего клетку. Поэтому именно сопротивление  $R<sub>H</sub>$  определяет ток в цепи, а сопротивлением клетки можно пренебречь. Ток стимуляции не зависит от сопротивления клетки и определяется только величиной  $R<sub>H</sub>$  и установленной амплитудой стимула Е. Значит, по закону Ома, можно определить сопротивление клеточной мембраны, через которую протекает ток от стимулятора 1:  $R = \varphi_{max}/I$ . В узком (0.3 см) центральном отсеке ток выходит из клетки через мембрану и зависит от площади мембраны (площадь поверхности цилиндрической клетки определяется диаметром *d* клетки и шириной камеры l: *S = πdl*. Плотность тока показывает, какой ток идет через единицу поверхности мембраны *J = I / R<sup>m</sup>* (мкА/см<sup>2</sup> ). Тогда удельное сопротивление клетки определяется по формуле *Rm = φmax/J = RS*  $\left[\text{\tiny KOM~} \text{\tiny CM}^2\right]$ .

Для того чтобы определить емкость мембраны, рассмотрим эквивалентную схему установки (рис. 3).

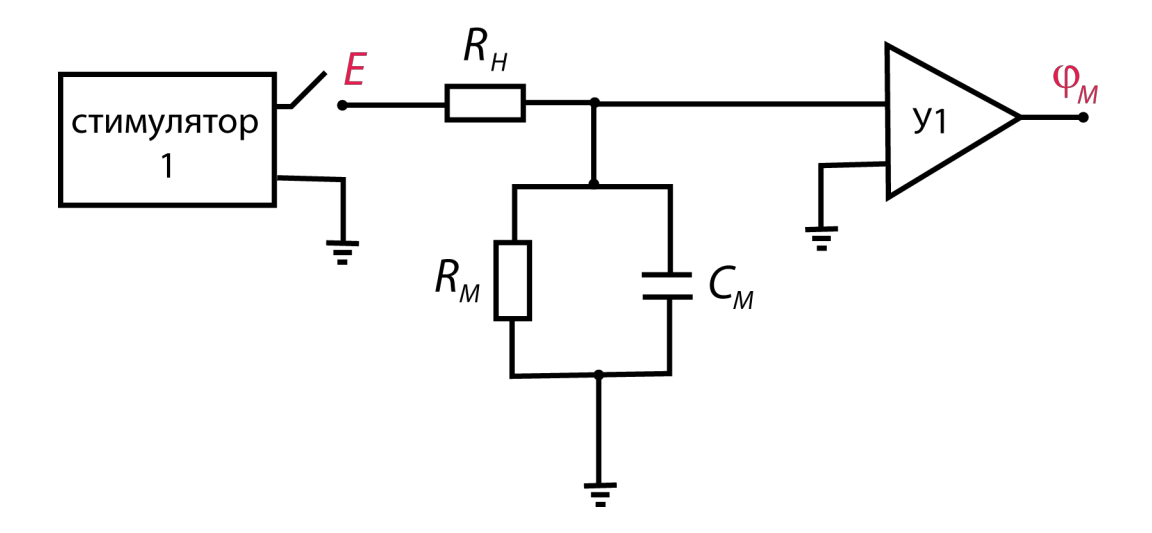

Рис. 3: Эквивалентная электрическая схема установки для измерения пассивных свойств биологических мембран.

Клеточную мембрану можно представить эквивалентной электрической схемой, состоящей из параллельно соединенных конденсатора (с емкостью  $C_m$ ) и резистора (с сопротивлением  $R_m$ ) Действительно, липидный бислой представляет собой тонкий слой диэлектрика между двумя проводящими "пластинами", которые в нашем случае представлены внутри- и внеклеточной средами. Ионные каналы (водные поры в мембране) и другие транспортные системы создают пути для потоков ионов через мембрану и определяют ее электрическую проводимость. В покое сопротивление клеточной мембраны почти не меняется, и поэтому на схеме сопротивление мембраны обозначено как постоянный резистор  $R_m$ .

Суммарный ток, который создает стимулятор, складывается из емкостного тока и тока проводимости мембраны  $I = IR + IC$ . Ток проводимости описывается законом Ома, а емкостной ток пропорционален скорости изменения потенциала на мембране:

$$
\frac{E}{R_H} = \frac{\phi_m}{R_m} + C_m \frac{\phi_m}{dt}
$$

Допустим, в начальный момент времени (сразу после замыкания ключа) потенциал мембраны равен нулю ( $t = 0$ ,  $\varphi_m = 0$ ), что равносильно тому, что мы не интересуемся потенциалом покоя, а рассматриваем лишь изменения мембранного потенциала от уровня потенциала покоя, который условно принимаем за нулевой уровень. Через достаточно долгий промежуток времени мембрана зарядится до максимального значения ( $t = \infty$ ,  $\varphi_m =$  $(\varphi_{max})$ .

Решением уравнения ДЛЯ зарядки мембранной емкости будет является экспоненциальная функция.

$$
\varphi_m = \varphi_{\max} (1 - e^{\frac{-t}{R_m C_m}})
$$

Скорость зарядки мембранной емкости определяется параметром  $\tau = R_{m}C_{m}$ , который называется постоянной времени мембраны. Определить постоянную времени мембраны можно по кривой зарядки мембранной емкости. Чтобы узнать, какому значению потенциала  $\phi$ m соответствует время т, нужно в уравнение зарядки мембранной подставить  $t = R<sub>m</sub>C<sub>m</sub>$ .

Мембрана зарядится до 63% от максимального уровня за время *τ*. Зная *Rm*, легко получить *Cm*.

Стимулятор 2, как и стимулятор 1, подключен к токовому электроду ЭТ. Ток обоих стимуляторов суммируется и протекает от токового электрода ЭТ через клетку к электроду сравнения ЭС. В отличие от стимулятора 1, на стимуляторе 2 установлена большая амплитуда стимула (сопротивлении нагрузочного резистора  $R_{\text{H}}^2$  =30 MOм задает ток 0.5–1 мкА). Таким образом, при запуске стимулятора 2 пороговое значение возбуждения повышается и клетка отвечает активно - генерирует потенциал действия.

Если запустить стимулятор 1 в режиме непрерывной генерации малых подпороговых импульсов, то в каждый момент такого тестирующего импульса тока можно определить сопротивление мембраны, прямо пропорциональное амплитуде изменения потенциала (по закону Ома). Поскольку ток тестирующих импульсов не зависит от сопротивления клетки, по величине отклонения потенциала ∆*φm* можно судить о сопротивлении мембраны. Если в какой-то момент времени возбудить мембрану от стимулятора 2, тестирующие сопротивление импульсы тока будут периодически отклонять регистрируемый потенциал на величину, пропорциональную сопротивлению мембраны.

### **Порядок выполнения работы**

#### *Определение коэффициента усиления усилителя У1*

В этой работе компьютер запускает лабораторные стимуляторы 1 и 2 (они задают плотность тока стимуляции, мк $A/cm^2$ ) и регистрирует сигнал (потенциал электрического ответа клетки, мВ) с усилителя У1. Программа (WinWCP) управляет работой установки. Усилитель У1 усиливает разность потенциалов между измерительным электродом и электродом сравнения. Это означает, что потенциалы в программе WinWCP больше реальной разности потенциалов между электродами. Для того чтобы рассчитать коэффициент усиления У1, нужно подать на вход усилителя калибровочный сигнал (известный потенциал, 20 или 12 мВ) и измерить ответный сигнал в программе. Поделив измеренное значение сигнала на его известное значение можно узнать коэффициент усиления усилителя. Калибровку можно выполнить отдельным заданием, но разумнее совместить с измерением потенциала действия.

## *Исследование возбудимости клетки харовой водоросли*

Зарегистрировать ПД при элестростимуляции.

Для возбуждения клетки на Стимуляторе 2 установите амплитуду 20 В и длительность 100 мс. Стимулятор 2 запускается при выборе протокола AP\_I в области Stimulus protocol. Запишите амплитуду, установленную на стимуляторе в ваш отчет (ей будет соответствовать в файле запись номер 1), рассчитайте плотность тока, протекающего через мембрану [мкА/см<sup>2</sup> ]. Если клетка возбудится, вы увидите однофазный или двухфазный ПД (рис. 4)

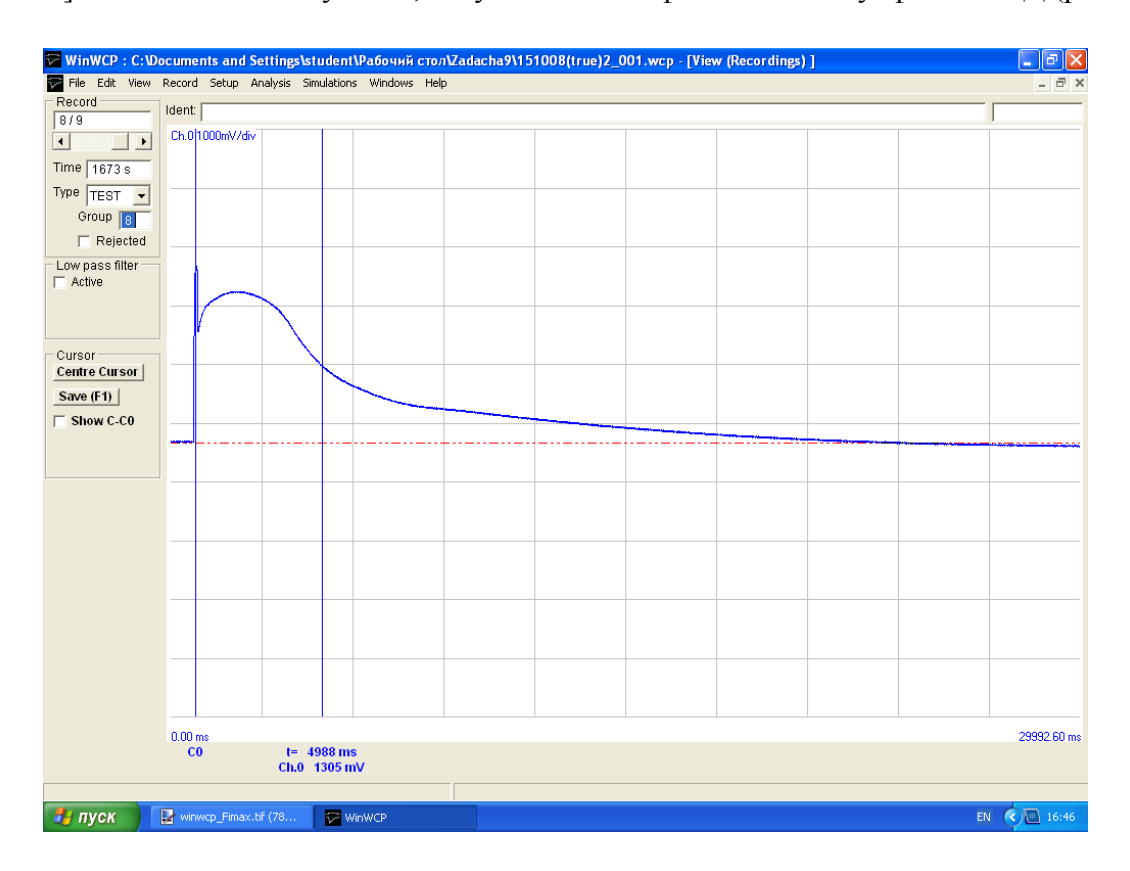

Рис. 4: Потенциал действия в клетке харовой водоросли Chara corallina,

вызванный электростимуляцией током  $MKA/cm<sup>2</sup>$ .

Уменьшая амплитуду стимула на Стимуляторе 2 (и соблюдая достаточно большие (порядка нескольких минут) интервалы между запуском последовательных импульсов), проверьте, как ведет себя электрический ответ клетки. Результаты сведите в таблицу, где А\* - максимальная амплитуда ответа после окончания стимула (не путать с артефактом стимуляции), измеренная в программе, A – с учетом коэффициента усиления У1.

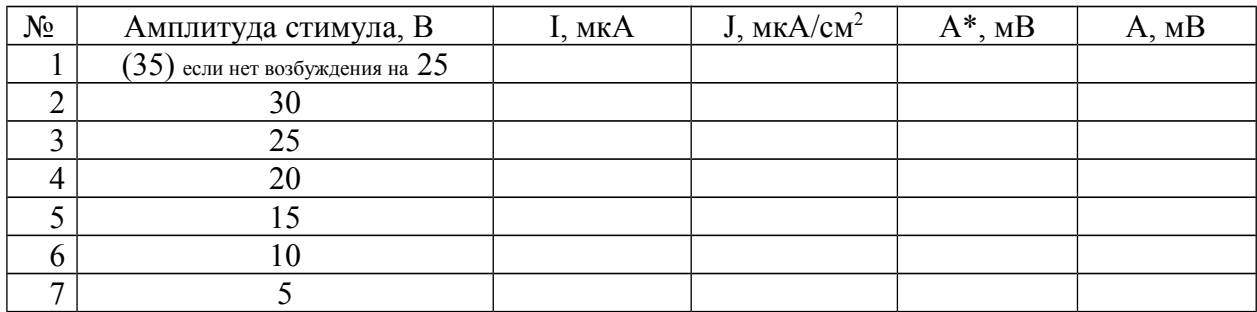

Построить графика зависимости А от Ј. Действительно ли наблюдаемое явление носит пороговый характер? Измерить длительность потенциала действия для одной записи при надпороговой стимуляции. Однофазный или двухфазный потенциал действия получается в вашем случае? С чем это связано?

## Исследование сопротивления мембраны во время потенциала действия

Установите величину амплитуды стимула на Стимуляторе 2 немного выше порогового значения (обычно 20-25 В). Выберите протокол AP II и зарегистрируйте потенциал действия с наложенными подпороговыми тестирующими импульсами тока, вызывающие отклонения потенциала, пропорциональные сопротивлению мембраны. Проанализируйте, как ведет себя сопротивление мембраны до подачи возбуждающего стимул (в покое), в максимуме ПД и при реполяризации мембраны.

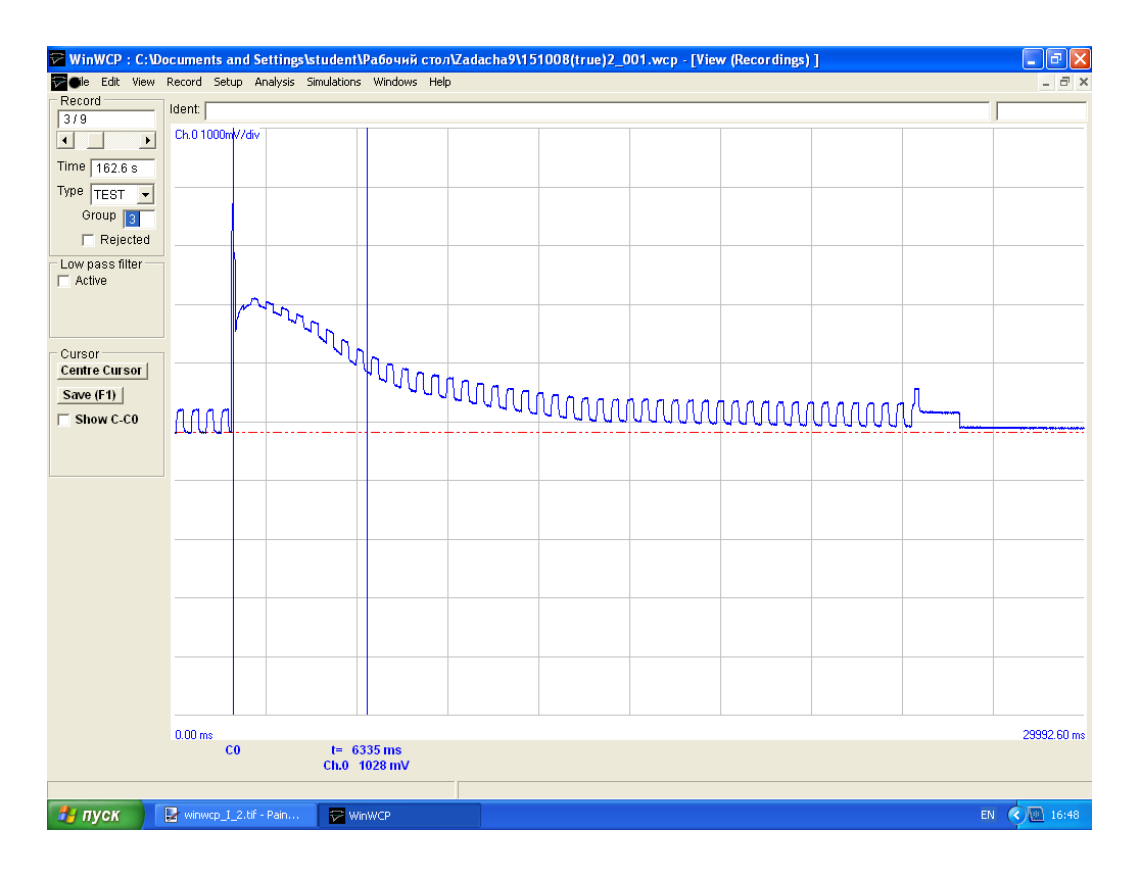

Рис. 5: Изменения сопротивления мембраны харовой водоросли *Chara corallina* в ходе потенциала действия (тестирующий ток  $\mu$ мкА/см<sup>2</sup> возбуждающий ток  $\mu$ мкА/см<sup>2</sup>).

### *Определение пассивных электрических характеристик клеточной мембраны*

# 1. Определение сопротивления клеточной мембраны

Чтобы определить сопротивление мембраны, необходимо подать подпороговый стимул тока и зарегистрировать потенциал, до которого зарядится мембранная емкость. На стимуляторе 1 установить длительность импульса 400 - 600 мс и амплитуду стимула 2.5 В (величина нагрузочного резистора 27 МОм). Чувствительность усилителя АЦП (Laboratory interface) нужно установить ±1В. Надпороговый импульс тока для этой цели использовать нельзя, потому что большой ток, необходимый для возбуждения клетки приводит усилитель в состояние насыщения, в котором выдает так называемый "атрефакт стимуляции". В программе WinWCP запустить протокол capacity\_tst. Этот протокол несколько раз запустит стимулятор 1. Этот протокол стимуляции последовательно запишет несколько сигналов в файл. Пассивный ответ клетки на подпороговый импульс тока может содержать паразитную

наводку, которую можно уменьшить усреднением нескольких записей. Перед усреднением, нужно просмотреть все записи в режиме наложения сигнала (View→Superimpose Traces). Если какие-то записи не подходят для усреднения, нужно для них отметить галочкой пункт Rejected (отбросить), а затем в меню редактирования удалить отвергнутые записи Edit→Remove Rejected. Затем в разделе меню "Анализ" нужно выбрать "Усреднение сигнала" (Analysis→Signal Averaging). По усредненной записи нужно определить значение ϕmax и скорректировать его на рассчитанный Вами коэффициент усиления У1. Поделив полученное значение на величину плотности тока стимуляции, Вы получите удельное сопротивление мембраны клетки. Чтобы определить плотность тока стимуляции, нужно амплитуду стимула поделить на величину сопротивления нагрузочного резистора (намного больше сопротивления клетки, которым в этом случае можно пренебречь) и поделить на площадь поверхности мембраны клетки, заключенной в центральном отсеке камеры. Размерность получившейся величины [кОм см<sup>2</sup>].

### 2. Определение емкости клеточной мембраны

Для определения мембранной емкости нужно определить постоянную времени зарядки мембраны из усредненного сигнала, полученного в предыдущем разделе. Для этого можно воспользоваться грубым графическим методом и найти время, за которое сигнал достигает 63% от максимального значения. Точнее определить τ можно, если аппроксимировать экспериментальную кривую экспоненциальным уравнением. Для этого нужно войти в меню фитирования экспериментальных данных (Analysis→Curve Fitting).

Сначала нужно выбрать область экспериментальных данных, которую вы хотите аппроксимировать экспоненциальной функцией. По умолчанию границы (вертикальные синие линии, вертикальная зеленая линия задает *t* = 0 для уравнения экспоненты) установлены в начале и конце записи. Левую границу нужно расположить сразу за быстрым скачком потенциала, обусловленным сопротивлением утечки, там, где сигнал начинает нарастать по экспоненциальному закону. Правую границу нужно установить перед выключением импульса тока (это стационарный уровень *φmax*). В разделе Analyse, под кнопкой "Do Fit" нужно выбрать экспоненциальное уравнение Exponential и запустить фитирование кнопкой "Do Fit".

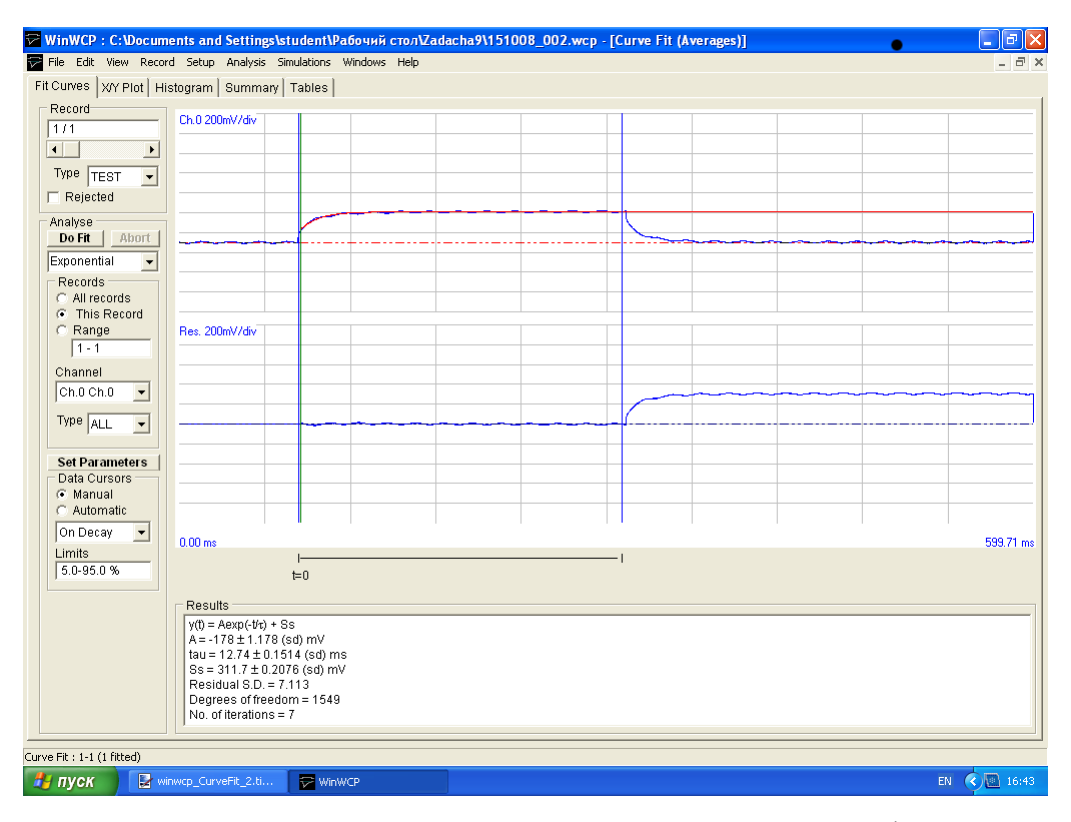

Рис. 6: Определение постоянной времени зарядки мембраны путем фитирования кривой зарядки экспоненциальной функцией.

Красная экспонента, наложенная на экспериментальную кривую, рассчитана по уравнению в первой строке окна результатов Results. Параметры A и tau подобрны таким образом, чтобы квадрат отклонения расчетной кривой от экспериментальной был минимальным (графически разница между этими двумя кривыми показана на нижнем графике). По значению постоянной времени рассчитайте емкость мембраны. Проверьте единицы измерения [Ф=Кл/В], емкость мембраны должна быть в пределах 0.5–1.5 мкФ/см<sup>2</sup>.

### *Вопросы.*

- 1. Что такое мембранный потенциал и чем он определяется?
- 2. Дайте определение потенциалу действия и опишите его свойства. Какие клетки животных и растений обладают ПД. Зачем нужен ПД животным и растениям?
- 3. Напишите и решите дифференциальное уравнение для разрядки конденсатора. Через какое время потенциал на обкладках конденсатора уменьшится на 99%, если к конденсатору емкостью C подключена нагрузка R?
- 4. Для чего харовой водоросли нужен потенциал действия?